# <span id="page-0-0"></span>**Phasor operation : phasor add**

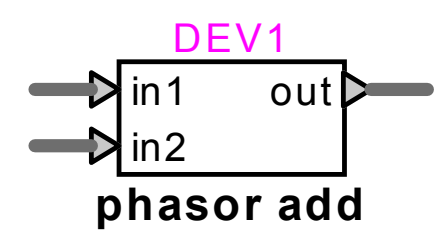

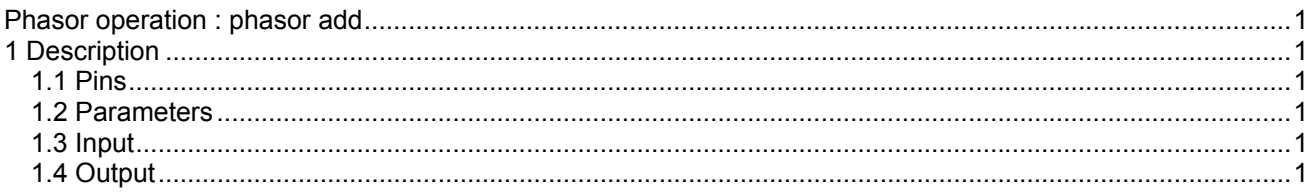

## **1 Description**

This device adds two vectors or phasors represented by 2-signal bundles of their polar coordinates.

### 1.1 Pins

This device has three pins:

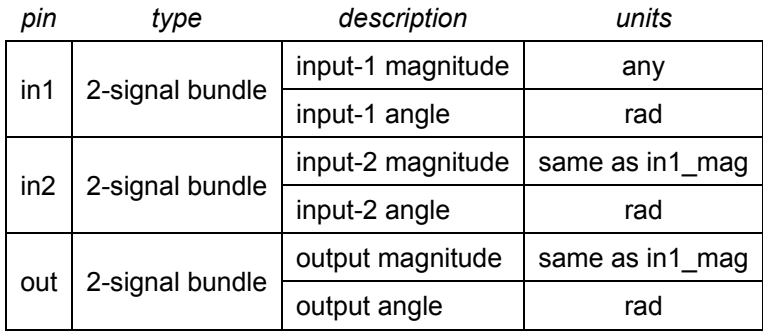

#### **1.2 Parameters**

No parameters are required for this device.

#### 1.3 Input

The input pins may be connected to any control signals.

#### 1.4 Output

The outputs are the polar coordinates of the sum of the two input vectors. The operation is immediate, and is calculated as follows:

 $out\_rad = tan^{-1}(out\_y/out\_x)$  $in1_x = in1_m$ ag · cos(in1\_rad)  $in1_y = in1_m$ ag · sin(in1\_rad)  $in2$   $x = in2$  mag  $\cdot cos(in2$  rad)  $in2$  y =  $in2$  mag  $\cdot$  sin(in2  $\_$  rad)  $out\_x = in1\_x + in2\_x$  $out_y = in1$  y + in2 + y out\_mag =  $\sqrt{\mathsf{out\_x}}^2$  + out \_  $\mathsf{y}^2$ 

(1)